4. Änderungsvereinbarung

zum

#### Rahmenvertrag

#### über die spezialisierte ambulante Palliativversorgung gemäß § 132 d SGB V

in Berlin

### zwischen

## der Kassenärztlichen Vereinigung Berlin - im Folgenden KV Berlin genannt -

und dem Home Care Berlin e. V. - im Folgenden HC e. V. genannt -

und dem Berliner Aktionsbündnis ambulante Palliativpflege e.V. - im Folgenden BAAP e.V. genannt-

sowie

der AOK Nordost - Die Gesundheitskasse

den Ersatzkassen:

- Techniker Krankenkasse (TK)
- BARMER GEK
- DAK Gesundheit
- Kaufmännische Krankenkasse KKH
- Handelskrankenkasse (hkk)
- HEK Hanseatische Krankenkasse

gemeinsamer Bevollmächtigter mit Abschlussbefugnis: Verband der Ersatzkassen e. V. (vdek), vertreten durch den Leiter der vdek-Landesvertretung Berlin,

> dem BKK Landesverband Mitte Eintrachtweg 19 30173 Hannover,

> > der BIG direkt gesund,

der IKK Brandenburg und Berlin,

der Knappschaft, Regionaldirektion Berlin,

Sozialversicherung für Landwirtschaft, Forsten und Gartenbau (SVLFG) als Landwirtschaftliche Krankenkasse, Hoppegarten

- im Folgenden Krankenkassen genannt-

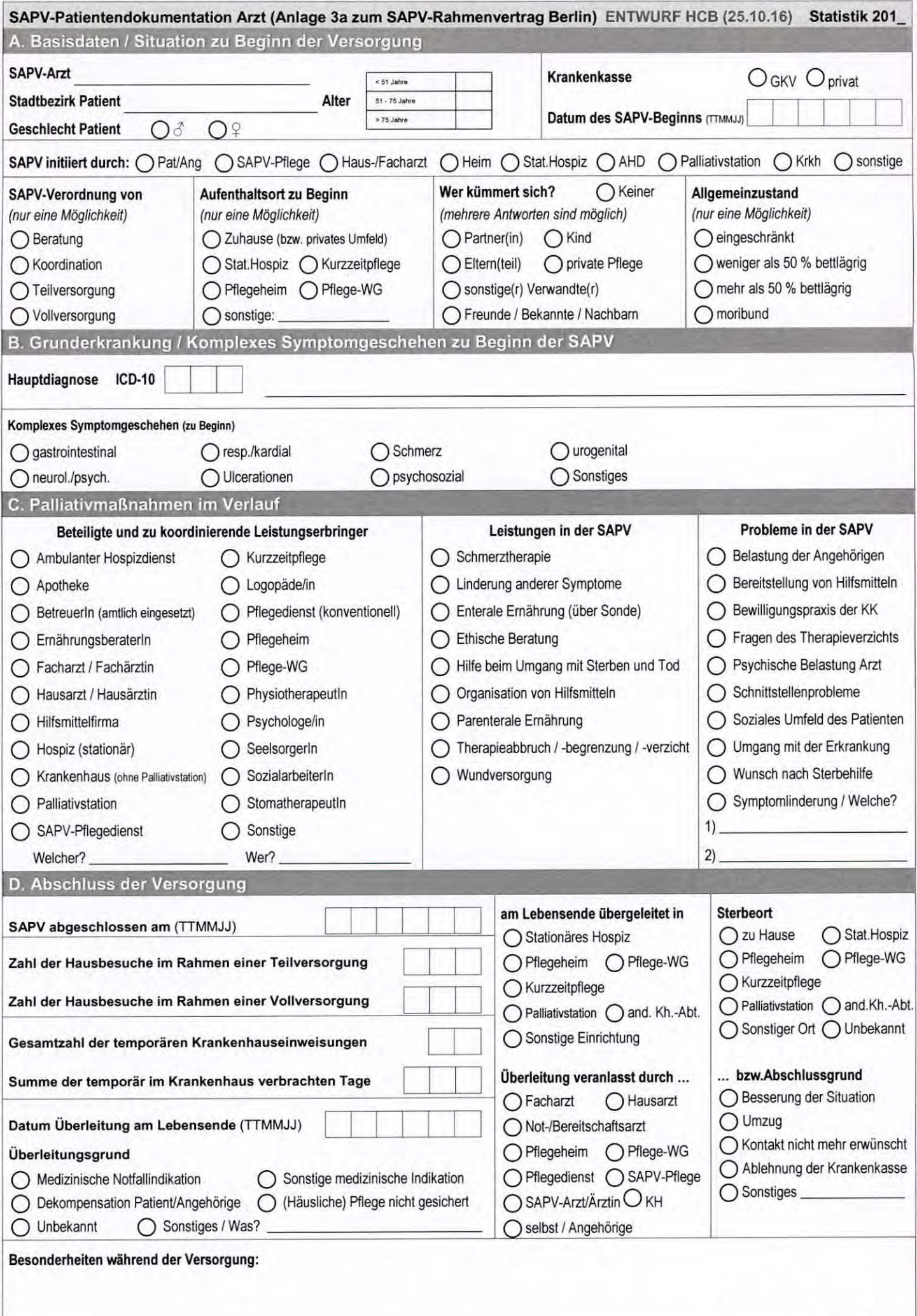

# Legende zum Ausfüllen der SAPV-Patientendokumentation Arzt (Anlage 3 a zum SAPV-Rahmenvertrag)

#### }> Prolog

• Der Dokubogen soll zu jedem versorgten SAPV-Patienten angelegt, nach dem Ende der SAPV-Versorgung (bei Tod des Patienten *I* Änderung des Wohnorts *I* Stabilisierung des Gesundheitszustandes *I* terminaler Krankenhauseinweisung usw.) mit den restiiehen Daten ergänzt und online eingegeben werden. Die Zugangsdaten erhalten Sie über die HCB-Geschäftsstelle. Bitte denken Sie daran, dass die Eingabe bis zum 15. Januar abgeschlossen sein muss.

### }> A Basisdaten *I* Situation zu Beginn der Versorgung

- Jeder Arzt mit SAPV-Zulassung erhält mit den Zugangsdaten eine eigene ID-Nummer, die hier einzutragen ist. Als verantwortliche(r) Arzt/in ist derjenige/diejenige einzutragen, der/die die Versorgung des Patienten in erster Linie durchgeführt hat.
- Bitte den Stadtbezirk eintragen, in dem der Patient versorgt wird .
- Aus Datenschutzgründen ist hier das Alter des Patienten nur mit einem Kreuz den vorgegebenen Gruppen zuzuordnen .
- Krankenkasse: GKV ist die Zusammenfassung für alle gesetzliche Krankenkassen wie zum Beispiel Ortskrankenkassen (AOK). Betriebskrankenkassen (BKK), Innungskrankenkassen (IKK), Seekrankenkassen, Landwirtschaftliche Krankenkassen, Bundesknappschafl, Techniker Krankenkasse, die BARMER GEK, die DAK-Gesundheil, die Kaufmännische Krankenkasse - KKH, die Handelskrankenkasse (hkk) und die HEK - Hanseatische Krankenkasse. Für die Private Krankenversicherung ist "Privat" anzukreuzen .
- Datum des SAPV-Beginns: Hier den ersten persönlichen Kontakt mit dem Patienten dokumentieren in der Regel ist es ein Hausbesuch .
- SAPV initiiert durch: Hier sind mehrere Antworten möglich .
- SAPV-Verordnung von: Hier nur eine Antwort ankreuzen nämlich diejenige, die den Versorgungsbeginn am umfassendsten beschreibt. Zur KlarsteIlung: In Berlin wird in der Regel von Beginn an immer entweder Teilversorgung oder Vollversorgung verordnet. Beratung und Koordination sind in beiden Versorgungsformen enthalten. Da Teil- oder Vollversorgung aber die umfassendere Beschreibung des Versorgungsgeschehens ist, ist in all diesen Fällen lediglich entweder Teil- oder Vollversorgung anzukreuzen. In den Fällen, in denen nur Beratung oder Koordination verordnet wird (ohne Teil- oder Vollversorgung) muss natürlich Beratung oder Koordination angekreuzt werden .
- Aufenthaltsort zu Beginn: Bitte nur eine Antwort ankreuzen .
- Wer kümmert sich: Gefragt wird nach denen im sozialen Umfeld der Patienten, die sich in Versorgung und/oder Pflege aktiv beteiligen
- Allgemeinzustand: Hier nur eine Antwort ankreuzen gefragt wird nach dem AZ zu Beginn der SAPV!

## }> B Grunderkrankung *I* Komplexes Symptomgeschehen zu Beginn der SAPV

- Hauptdiagnose: Bitte regelhaft eine dreistellige ICD-Ziffer hier eintragen (ein Buchstabe und die ersten beiden Zahlen). Nur im Ausnahmefall (bei eher seltenen Diagnosen) kann die Diagnose ausgeschrieben werden .
- Komplexes Symptomgeschehen: Bitte diejenigen Felder ankreuzen, die auch in der Erstverordnung (Muster 63) angekreuzt worden sind.

#### }> C Palliativmaßnahmen im Verlauf

- Beteiligte und zu koordinierende Leistungserbringer: Alle zu Beginn und im weiteren Verlauf beteiligte und zu koordinierende Leistungserbringer sind anzukreuzen.
- Leistungen in der SAPV: Alle zu Beginn und im weiteren Verlauf erbrachten SAPV-leistungen ankreuzen .
- Probleme in der SAPV: Alle zu Beginn und im weiteren Verlauf auftretenden Probleme sind anzukreuzen.

#### }> D Abschluss der Versorgung

- SAPV abgeschlossen am: Das Datum des Abschlusses der SAPV kann, muss aber nicht mit dem letzten Hausbesuch und auch nicht mit dem Sterbedatum zusammenfallen.
- Zahl der Hausbesuche im Rahmen einer Teilversorgung: Die Zahl der Hausbesuche, die zu einem bestimmten Zweck (z.8. Aszitespunktion) im Rahmen der Teilversorgung erfolgten, wenn der Hausarzt die Allgemeine Palliativversorgung weiter ausführt. Besuche des Patienten in der Praxis während der SAPV-Versorgung (was die Ausnahme bleiben sollte) sind hier nicht mitzuzählen .
- zahl der Hausbesuche im Rahmen einer Vollversorgung: Zahl der Besuche im Rahmen der Vollversorgung. Besuche des Patienten in der Praxis während der SAPV-Versorgung (was die Ausnahme bleiben sollte) sind hier nicht mitzuzählen .
- Gesamtzahl der temporären Krankenhauseinweisungen: ... in der Zeit zwischen SAPV.Beginn und Abschluss der SAPV. Nicht mitgerechnet wird hier eine präfinale = terminale Einweisung!
- Summe der temporär Im Krankenhaus verbrachten Tage: Hier muss gerechnet werden, aber nur, wenn die Krankenhauseinweisungen zwischen dem SAPV-Beginn und dem Abschluss der SAPV liegen. Nicht mitgerechnet wird eine präfinale = terminale Einweisung!
- Datum Überleitung am Lebensende: Ein Datum ist hier nur einzutragen, wenn am lebensende noch eine Ortsveränderung erfolgteohne Rückkehr in die alte Aufenthaltssituation .
- Überleitungsgrund: Hier sind mehrere Antworten möglich .
- Am lebensende übergeleitet in: Hier bitte nur eine Antwort ankreuzen .
- Überleitung veranlasst durch: Hier bitte nur eine Antwort ankreuzen .
- Sterbeort: Hier bitte nur eine Antwort ankreuzen .
- ... bzw Abschlussgrund: Hier bitte nur eine Antwort ankreuzen.
- Besonderheiten und Probleme während der Versorgung: Alle Besonderheiten für die im Doku-Bogen kein Platz war, die aber erwähnt werden sollten und von allgemeinem Interesse sein könnten, sollen hier angegeben werden. Bitte hier die eventuell während der SAPV-Versorgung aufgetretenen Probleme benennen. Jeder Hinweis ist wichtig!

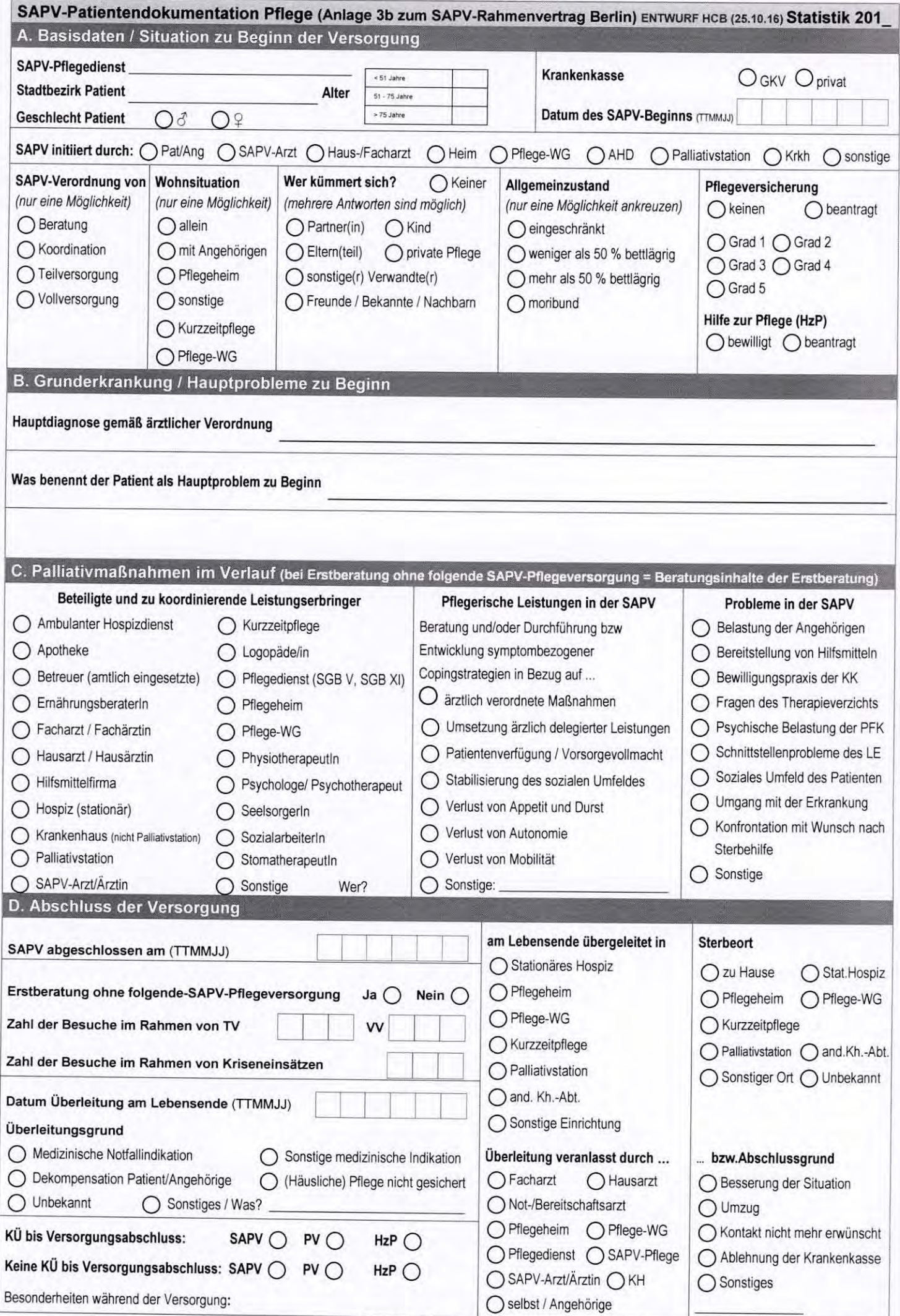

Copyright bei Home Care Berlin e.V. & Berliner Aktionsbündnis Ambulante Palliativpflege e.V. (BAAP) -

Legende zum Ausfüllen der SAPV-Patientendokumentation Pflege (Anlage 3 b zum SAPV-Rahmenvertrag)

### > Prolog

• Der Dokubogen soll zu jedem versorgten SAPV-Patienten angelegt, nach dem Ende der SAPV-Versorgung (bei Tod des Patienten *I* Änderung des Wohnorts *I* Stabilisierung des Gesundheitszustandes *I* terminaler Krankenhauseinweisung usw.) mit den restlichen Daten ergänzt und online eingegeben werden. Die Zugangsdaten erhalten Sie über die HeB-Geschäftsstelle. Bitte denken Sie daran, dass die Eingabe bis zum 15. Januar abgeschlossen sein muss.

#### > A Basisdaten / Situation zu Beginn der Versorgung

- Jeder SAPV-PfIegedienst erhält eine SAPV.Pflegedienstnummer von Horne Care Berlin e. V. diese bitte hier eintragen .
- Bitte den Stadtbezirk eintragen, in dem der Patient versorgt wird. Außerdem das Geschlecht des Patienten angeben .
- Aus Datenschutzgründen ist hier das Alter des Patienten nur mit einem Kreuz den vorgegebenen Gruppen zuzuordnen .
- Krankenkasse: GKV ist die Zusammenfassung für alle gesetzliche Krankenkassen wie zum Beispiel Ortskrankenkassen (AOK), Betriebskrankenkassen (BKK), Innungskrankenkassen (IKK), Seekrankenkassen, Landwirtschaftliche Krankenkassen, Bundesknappschaft, Techniker Krankenkasse, die BARMER GEK, die DAK-Gesundheit, die Kaufmännische Krankenkasse - KKH, die Handelskrankenkasse (hkk) und die HEK - Hanseatische Krankenkasse. Für die Private Krankenversicherung ist "Privat" anzukreuzen.
- Datum des SAPV-Beginns (TIMMJJ): Hier den ersten persönlichen Kontakt mit dem Patienten dokumentieren in der Regel ist es ein Hausbesuch.
- SAPV initiiert durch: Hier sind mehrere Antworten möglich.
- SAPV-Verordnung von: Hier nur eine Antwort ankreuzen nämlich diejenige. die den Versorgungsbeginn am umfassendsten beschreibt. Zur KlarsteIlung: In Berlin wird in der Regel von Beginn an immer entweder Teilversorgung oder Vollversorgung verordnet. Beratung und Koordination sind in beiden Versorgungsformen enthalten. Da Teil- oder Vollversorgung aber die umfassendere Beschreibung des Versorgungsgeschehens ist, ist in all diesen Fällen lediglich entweder Teil- oder Vollversorgung anzukreuzen. In den Fällen, in denen nur Beratung oder Koordination verordnet wird (ohne Teil- oder Vollversorgung) muss natürlich Beratung oder Koordination angekreuzt werden .
- Wohnsituation: Bitte nur eine Antwort ankreuzen.
- Wer kümmert sich: Gefragt wird nach denen im sozialen Umfeld der Patienten, die sich in Versorgung und/oder Pflege aktiv beteiligen
- Allgemeinzustand: Hier nur eine Antwort ankreuzen gefragt wird nach dem AZ zu Beginn der SAPV!
- Pflegeversicherung: Hier nur eine Antwort ankreuzen gefragt wird nach der Einstufung in der Pflegeversicherung zu Beginn der SAPV!
- Hilfe zur Pflege (HzP): Hier nur dann eine Antwort ankreuzen, wenn Hilfe zur Pflege schon beantragt oder schon bewilligt ist.

#### " B Grunderkrankung *I* Hauptprobleme zu Beginn

- Hauptdiagnose gemäß ärztlicher Verordnung: Bitte die Hauptdiagnose, die die SAPV begründet, hier angeben. Siehe SAPV-Erstverordnung (Muster 63) .
- Was benennt der Patient als Hauptproblem zu Beginn: Bitte beim Erstbesuch den Patienten befragen, was aus seiner Sicht das zentrale Hauptproblem ist und eintragen.

## » **C Palliativmaßnahmen im Verlauf** (bel Erstberatung ohne folgende SAPV.Pflegeversorgung = Beralungsinhalle der Erslberatung)

- Beteiligte und zu koordinierende Leistungserbringer: Alle zu Beginn und im weiteren Verlauf beteiligte und zu koordinierende Leistungserbringer sind anzukreuzen. Bei SAPV.ArzVÄrztin konkretisieren, mit welchemlwelcher SAPV-ArzUÄrztin zusammen gearbeitet worden ist.
- Pflegerische Leistungen in der SAPV: Alle zu Beginn und im weiteren Verlauf erbrachten pflegerischen SAPV-Leistungen ankreuzen .
- Probleme in der SAPV: Alle zu Beginn und im weiteren Verlauf auftretenden Probleme sind anzukreuzen. Mit dem Punkt "Psychische Belastung PFK" sind die Pflegefachkräfte des SAPV-Pflegedienstes gemeint, die den Patienten/in versorgen und während der Behandlung eine besondere psychische Belastung empfinden. \_Schnittstellenprobleme des LE- ist anzukreuzen. wenn der Leistungserbringer (LE) Pflegedienst Schnittstellenprobleme hat.

#### > D Abschluss der Versorgung

- SAPV abgeschlossen am: Das Datum des Abschlusses der SAPV kann, muss aber nicht mit dem letzten Hausbesuch und auch nicht mit dem Sterbedatum zusammenfallen .
- Erstberatung ohne folgende SAPV-Pflegeversorgung: Hier wird nur zwischen Ja und Nein unterschieden
- Zahl der Hausbesuche im Rahmen von Teilversorgung (TV): Die Zahl der Besuche im Rahmen der Teilversorgung (ohne Kriseneinsätze)
- zahl der Hausbesuche im Rahmen von Vollversorgung (W): Zahl der Besuche im Rahmen der Vollversorgung (ohne Kriseneinsätze)
- Zahl der Hausbesuche im Rahmen von Kriseneinsätzen: Zahl der Besuche im Rahmen von Kriseneinsätzen (egal, ob TV oder W).
- Datum Überleitung am Lebensende: Ein Datum ist hier nur einzutragen, wenn am Lebensende noch eine Ortsveränderung erfolgte ohne Rückkehr in die alte Aufenthaltssituation .
- Überleitungsgrund: Hier sind mehrere Antworten möglich .
- Am Lebensende übergeleitet in: Hier bitte nur eine Antwort ankreuzen .
- Oberleitung veranlasst durch: Hier bitte nur eine Antwort ankreuzen .
- Kostenübernahme (KÜ) bis Versorgungsabschluss: für SAPV ... Pflegeversicherung ... oder Hilfe zur Pflege
- Keine Kostenübernahme (KO) bis Versorgungsabschluss: für SAPV ... Pflegeversicherung ... oder Hilfe zur Pflege
- Sterbeort: Wenn der Abschlussgrund für die SAPV-Versorgung der Tod des Patienten ist, bitte hier nur eine Antwort ankreuzen .
- ... bzw Abschlussgrund: Hier bitte nur eine Antwort ankreuzen.
- Besonderheiten und Probleme während der Versorgung: Alle Besonderheiten für die im DOku.Bogen kein Platz war, die aber erwähnt werden sollten und von allgemeinem Interesse sein könnten, sollen hier angegeben werden. Jeder Hinweis ist wichtig!

Der Rahmenvertrag über die spezialisierte ambulante Palliativversorgung gemäß § 132 d SGB V in Berlin vom 16.09.2013 wird mit Wirkung ab 01.01.2017 wie folgt geändert:

- 1. Die bisherige Anlage 3a) Dokumentationsbogen Arzt wird durch die neue Anlage 3a) ersetzt.
- 2. Die bisherige Anlage 3b) Dokumentationsbogen Pflege wird durch die neue Anlage 3b) ersetzt.

## Anlagen

Anlage 3a zum Rahmenvertrag (SAPV-Patientendokumentation Arzt) Anlage 3b zum Rahmenvertrag (SAPV-Patientendokumentation Pflege)

Berlin, Potsdam, Hoppegarten den 30.44. 2046

Martin, Potsdam, Hoppegarten den 30.44.2016<br>Real *Martin*<br>Kassenärztliche Vereinigung Berlin

Kassenärztliche Vereinigung Berlin Vorstand

1 Richel

Home Care Berlin e.V. Der Vorstand

Berliner Aktionsbündnis<br>'ambulante Palliativpflege e.V. Der Vorstand

SVLFG als Landwirtschaftliche Krankenkasse

- Die Gesundheitskasse **AOK Nordost** 

it0

Verband der Ersatzkassen e.V. (vdek) Der Lefter der vdek-Landesvertretung Berlin/Brandenburg

**BKK Landesverband Mitte** Regionalvertretung Berlin und Brandenburg

BIG direkt gesund

IKK Brandenburg und Berlin

*;.'t/. . ßr?a.,p*

Knappschaft Regionaldirektion Berlin